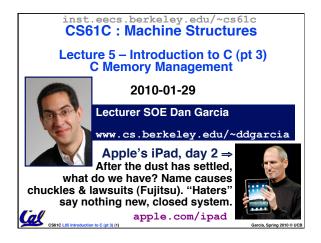

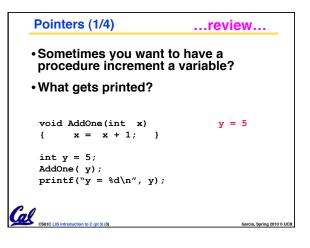

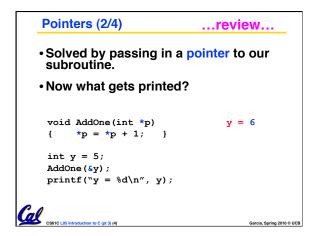

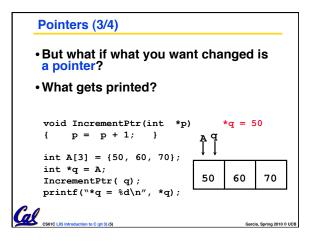

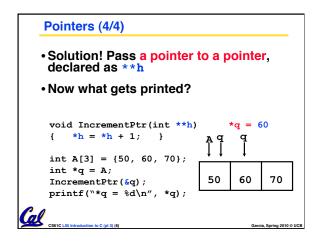

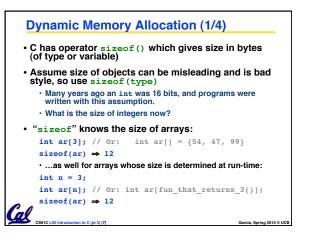

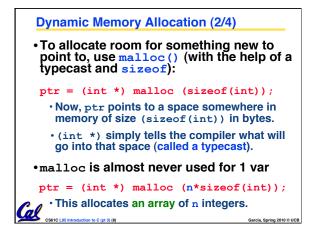

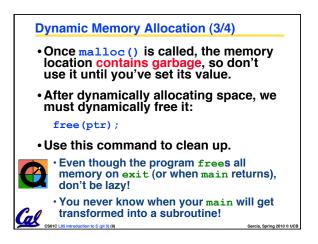

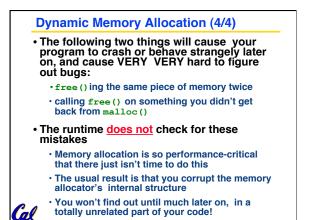

CS61C | 05

to C (pt 3) (10)

Garcia, Spring 2010 © UCB

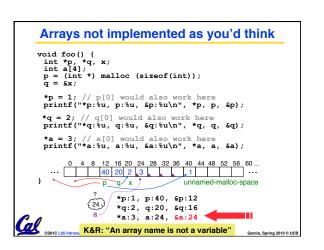

## Kilo, Mega, Giga, Tera, Peta, Exa, Zetta, Yotta 1. Kid meets giant Texas people exercising zen-like yoga. - Rolf O 2. Kind men give ten percent extra, zestfully, youthfully. - Hava E Kissing Mentors Gives Testy Persistent Extremists Zealous Youthfulness. -3. Gary M Kindness means giving, teaching, permeating excess zeal yourself. – Hava E 4. 5. Killing messengers gives terrible people exactly zero, vo 6. Kindergarten means giving teachers perfect examples (of) zeal (&) youth 7. Kissing mediocre girls/guys teaches people (to) expect zero (from) you 8. Kinky Mean Girls Teach Penis-Extending Zen Yoga 9. Kissing Mel Gibson, Tom Petty exclaimed: "Zesty, yo!" - Dan G 10. Kissing me gives ten percent extra zeal & youth! - Dan G (borrowing parts) Cal \_\_\_\_

## "And in Conclusion..."

Cal

- Use handles to change pointers
- Create abstractions with structures
- Dynamically allocated heap memory must be manually deallocated in C.
  - Use malloc() and free() to allocate and deallocate memory from heap.

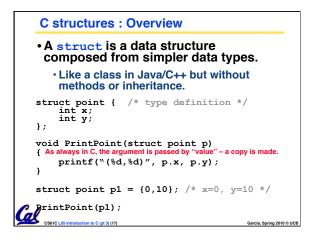

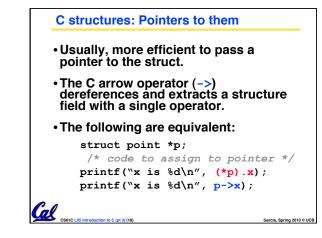

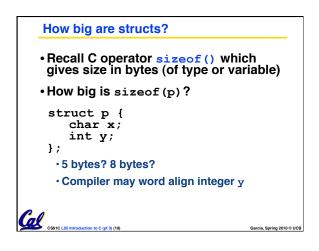

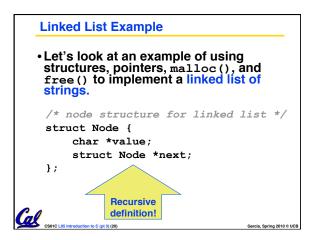

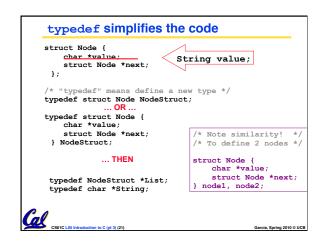

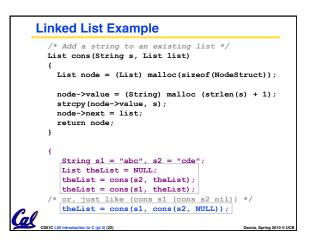

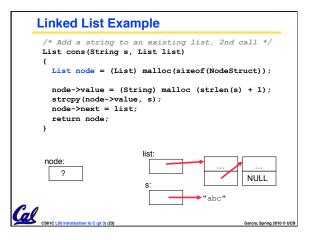

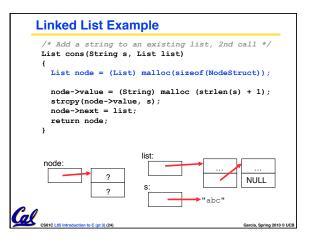

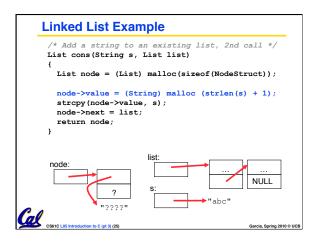

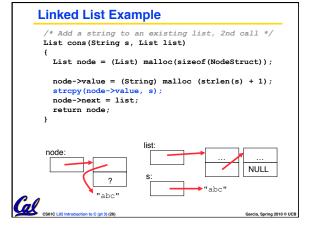

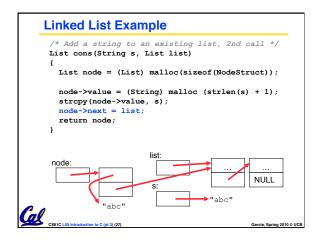

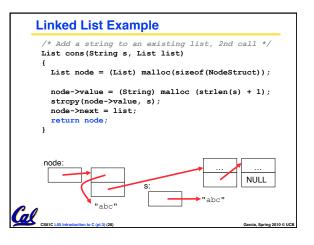